## The Zen of ZQL

or how to query Zabbix and keep your cool

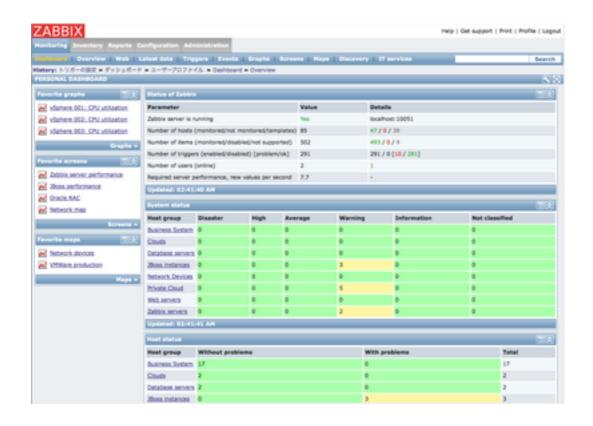

Sometimes, you can not get what you want through the Zabbix Frontend. Sometimes, Administrator shall make a sophisticated queries for the History or the Configuration. Sometimes, you shall deploy the configuration "as a code"

In that case, Zabbix API, that what is recommended for the Administrator, and that what most people are using. But ...

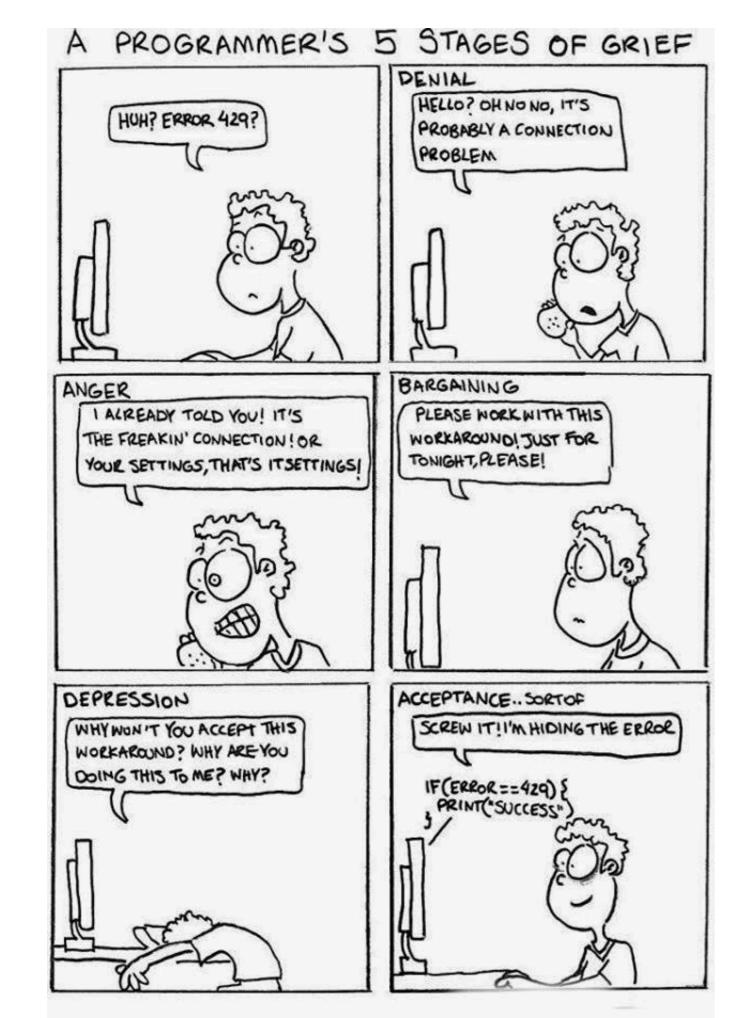

Yes, sometimes you do not have a time to write a code. Sometimes you can not afford to write a code.

Sometimes, you do not want to own and support a code. And sometimes... you do not have to write a code, because all you want, is a sending a query. Just a query, nothing more than that. Because you do not cook 5-course meal if all you want is a sandwich.

But, Zabbix doesn't have a query language ...

## It does now!

and it is called ZQL - #Zabbix Query Language

(ZQL is\_a ((LISP-based), Domain specific language))

ZQL is based on the idea of "pipelining", means the return value of the previous expression is passed to the next one.

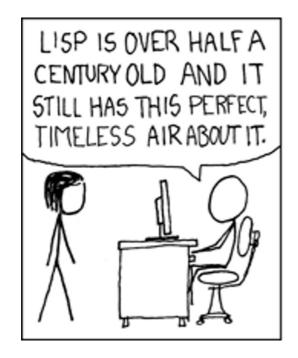

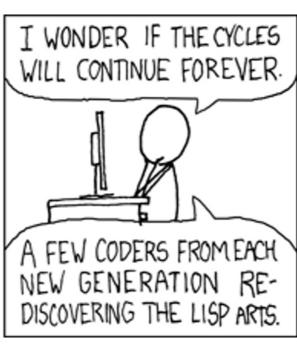

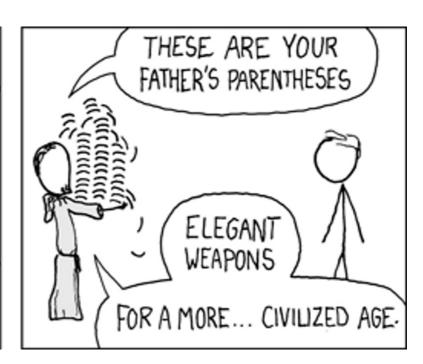

ZQL is a "stack-based" query language. Results of the expression are stored in the Stack and the next expression can access those results.

## ## Take the list of hosts (Hosts) ## ## Filter them, so you include only the ones where proxy ## do have a value ## (Filter TRUE [proxy hostid Ne 0]) ## ## So, now we do have a filtered list of the host in stack, ## Let's merge it with Proxy configuration ## ## ## First, we will put the list of the Proxies to stack (Proxies) ## Then merge previous data in the stack with the last one. ## The previous were the Hosts, so if the value proxy hostid and hostid ## in (Hosts) and (Proxies) will be the same, the proxy value will be merged with the Host ## and the new value wiull be stored in the stack ## (Merge proxy hostid proxyid) ## Tak the last value from the stack. It was merged results, remember ? ## (Out)

https://github.com/vulogov/zq/